# **AstroLib.jl Documentation**

*Release 0.0.4*

**Mose' Giordano**

March 22, 2016

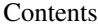

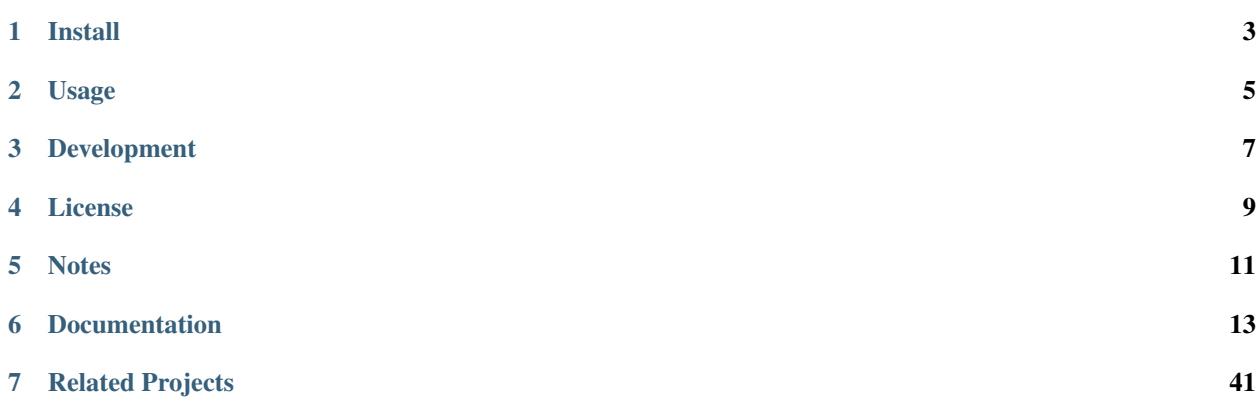

[AstroLib.jl](https://github.com/giordano/AstroLib.jl) is a package of small generic routines useful above all in astronomical and astrophysical context, written in [Julia.](http://julialang.org/)

Included are also translations of some [IDL Astronomy User's Library](http://idlastro.gsfc.nasa.gov/homepage.html) procedures, which are released under terms of [BSD-2-Clause License.](http://idlastro.gsfc.nasa.gov/idlfaq.html#A14) AstroLib. jl's functions are not drop-in replacement of those procedures, Julia standard data types are often used (e.g., DateTime type instead of generic string for dates) and the syntax may slightly differ.

An extensive error testing suite ensures old fixed bugs will not be brought back by future changes.

# **Install**

<span id="page-6-0"></span>AstroLib.jl is available for Julia 0.4 and later versions, and can be installed with [Julia built-in package manager.](http://docs.julialang.org/en/stable/manual/packages/) In a Julia session run the command

julia> Pkg.add("AstroLib")

You may need to update your package list with Pkg.update() in order to get the latest version of AstroLib.jl.

# **Usage**

<span id="page-8-0"></span>After installing the package, you can start using  $AstroLib.jl$  with

using AstroLib

# **Development**

<span id="page-10-0"></span>AstroLib.jl is developed on GitHub at [https://github.com/giordano/AstroLib.jl.](https://github.com/giordano/AstroLib.jl) You can contribute by providing new functions, reporting bugs, and improving documentation.

# **License**

<span id="page-12-0"></span>The AstroLib. jl package is licensed under the [MIT "Expat" License.](https://opensource.org/licenses/MIT) The original author is Mosè Giordano.

# **Notes**

<span id="page-14-0"></span>This project is a work-in-progress, only few procedures have been translated so far. In addition, function syntax may change from time to time. Check [TODO.md](https://github.com/giordano/AstroLib.jl/blob/master/TODO.md) out to see how you can help. Volunteers are welcome!

# **Documentation**

<span id="page-16-1"></span><span id="page-16-0"></span>Every function provided has detailed documentation that can be [accessed](http://docs.julialang.org/en/stable/manual/documentation/#accessing-documentation) at Julia REPL with

julia> ?FunctionName

#### or with

julia> @doc FunctionName

The following is the list of all functions provided to the users. Click on them to read their documentation.

# **6.1 Astronomical Utilities**

# **6.1.1 adstring**

```
adstring(ra::Real, dec::Real[, precision::Int=2, truncate::Bool=true ]) → string
adstring(\lfloor ra, dec \rfloor) \rightarrow string
adstring(dec) → string
\texttt{adstring}\left([ra]\right[, dec\right]) \rightarrow ["string1", "string2", ...]
```
# **Purpose**

Returns right ascension and declination as string(s) in sexagesimal format.

# **Explanation**

Takes right ascension and declination expressed in decimal format, converts them to sexagesimal and return a formatted string. The precision of right ascension and declination can be specified.

# **Arguments**

Arguments of this function are:

- ra: right ascension in decimal degrees. It is converted to hours before printing.
- dec: declination in decimal degrees.

The function can be called in different ways:

- <span id="page-17-0"></span>• Two numeric arguments: first is  $ra$ , the second is dec.
- A 2-tuple (ra, dec).
- One 2-element numeric array: [ra, dec]. A single string is returned.
- One numeric argument: it is assumed only dec is provided.
- Two numeric arrays of the same length:  $r a$  and  $dec$  arrays. An array of strings is returned.
- An array of 2-tuples (ra, dec).

Optional keywords affecting the output format are always available:

- precision (optional integer keyword): specifies the number of digits of declination seconds. The number of digits for righ ascension seconds is always assumed to be one more precision. If the function is called with only dec as input, precision default to 1, in any other case defaults to 0.
- truncate (optional boolean keyword): if true, then the last displayed digit in the output is truncated in precision rather than rounded. This option is useful if adstring is used to form an official IAU name (see [http://vizier.u-strasbg.fr/Dic/iau-spec.htx\)](http://vizier.u-strasbg.fr/Dic/iau-spec.htx) with coordinate specification.

# **Output**

The function returns one string if the function was called with scalar  $ra$  and  $dec$  (or only  $dec$ ) or a 2-element array [ra, dec]. If instead it was feeded with arrays of ra and dec, an array of strings will be returned. The format of strings can be specified with precision and truncate keywords, see above.

#### **Example**

```
julia> adstring(30.4, -1.23, truncate=true)
" 02 01 35.9 -01 13 48"
julia> adstring([30.4, -15.63], [-1.23, 48.41], precision=1)
2-element Array{AbstractString,1}:
" 02 01 36.00 -01 13 48.0"
"-22 57 28.80 +48 24 36.0"
```
# **6.1.2 airtovac**

 $\text{airtovac}(wave\ air) \rightarrow wave\ vacuum$ 

#### **Purpose**

Converts air wavelengths to vacuum wavelengths.

# **Explanation**

Wavelengths are corrected for the index of refraction of air under standard conditions. Wavelength values below 2000 will not be altered. Uses relation of Ciddor (1996).

# <span id="page-18-0"></span>**Arguments**

• wave\_air: can be either a scalar or an array of numbers. Wavelengths are corrected for the index of refraction of air under standard conditions. Wavelength values below 2000 will *not* be altered, take care within [1, 2000].

# **Output**

Vacuum wavelength in angstroms, same number of elements as wave\_air.

#### **Method**

Uses relation of Ciddor (1996), Applied Optics 62, 958.

# **Example**

If the air wavelength is  $w = 6056.125$  (a Krypton line), then airtovac(w) yields a vacuum wavelength of 6057.8019.

#### **Notes**

vactoair converts vacuum wavelengths to air wavelengths.

Code of this function is based on IDL Astronomy User's Library.

# **6.1.3 aitoff**

**aitoff** $(l, b) \rightarrow x, y$ 

### **Purpose**

Convert longitude 1 and latitude b to  $(x, y)$  using an Aitoff projection.

# **Explanation**

This function can be used to create an all-sky map in Galactic coordinates with an equal-area Aitoff projection. Output map coordinates are zero longitude centered.

### **Arguments**

- l: longitude, scalar or vector, in degrees.
- b: latitude, number of elements as 1, in degrees.

Coordinates can be given also as a 2-tuple  $(1, b)$ .

# <span id="page-19-0"></span>**Output**

2-tuple  $(x, y)$ .

- x: x coordinate, same number of elements as l. x is normalized to be in [−180, 180].
- y: y coordinate, same number of elements as 1. y is normalized to be in  $[-90, 90]$ .

# **Example**

Get  $(x, y)$  Aitoff coordinates of Sirius, whose Galactic coordinates are  $(227.23, -8.890)$ .

```
julia> x, y = \text{aitoff}(227.23, -8.890)(-137.92196683723276,-11.772527357473054)
```
# **Notes**

See AIPS memo No. 46 [\(ftp://ftp.aoc.nrao.edu/pub/software/aips/TEXT/PUBL/AIPSMEMO46.PS\)](ftp://ftp.aoc.nrao.edu/pub/software/aips/TEXT/PUBL/AIPSMEMO46.PS), page 4, for details of the algorithm. This version of aitoff assumes the projection is centered at b=0 degrees.

Code of this function is based on IDL Astronomy User's Library.

# **6.1.4 altaz2hadec**

**altaz2hadec**  $\left(\text{alt}, \text{az}, \text{lat}\right) \rightarrow$  ha, dec

#### **Purpose**

Convert Horizon (Alt-Az) coordinates to Hour Angle and Declination.

### **Explanation**

Can deal with the NCP singularity. Intended mainly to be used by program hor $2eq$ .

# **Arguments**

Input coordinates may be either a scalar or an array, of the same dimension, the output coordinates are always floating points and have the same type (scalar or array) as the input coordinates.

- alt: local apparent altitude, in degrees, scalar or array.
- az: the local apparent azimuth, in degrees, scalar or vector, measured *east* of *north*!!! If you have measured azimuth west-of-south (like the book Meeus does), convert it to east of north via:  $az = (az + 180)$  % 360.
- lat: the local geodetic latitude, in degrees, scalar or array.

alt and az can be given as a 2-tuple (alt, az).

# <span id="page-20-0"></span>**Output**

2-tuple (ha, dec)

- ha: the local apparent hour angle, in degrees. The hour angle is the time that right ascension of 0 hours crosses the local meridian. It is unambiguously defined.
- dec: the local apparent declination, in degrees.

# **Example**

Arcturus is observed at an apparent altitude of 59d,05m,10s and an azimuth (measured east of north) of 133d,18m,29s while at the latitude of  $+43.07833$  degrees. What are the local hour angle and declination of this object?

```
julia> ha, dec = altaz2hadec(ten(59,05,10), ten(133,18,29), 43.07833)
(336.6828582472844,19.182450965120402)
```
The widely available XEPHEM code gets:

```
Hour Angle = 336.683Declination = 19.1824
```
# **Notes**

Code of this function is based on IDL Astronomy User's Library.

# **6.1.5 calz\_unred**

**calz** unred (*wave*, *flux*, *ebv*[, *r\_v*])  $\rightarrow$  deredden wave

# **Purpose**

Deredden a galaxy spectrum using the Calzetti et al. (2000) recipe.

# **Explanation**

Calzetti et al. (2000, ApJ 533, 682; [http://adsabs.harvard.edu/abs/2000ApJ...533..682C\)](http://adsabs.harvard.edu/abs/2000ApJ...533..682C) developed a recipe for dereddening the spectra of galaxies where massive stars dominate the radiation output, valid between 0.12 to 2.2 microns. (calz\_unred extrapolates between 0.12 and 0.0912 microns.)

# **Arguments**

- wave: wavelength vector (Angstroms)
- flux: calibrated flux vector, same number of elements as wave.
- ebv: color excess E(B-V), scalar. If a negative ebv is supplied, then fluxes will be reddened rather than deredenned. Note that the supplied color excess should be that derived for the stellar continuum, EBV(stars), which is related to the reddening derived from the gas,  $EBV(gas)$ , via the Balmer decrement by  $EBV(stars)$  =  $0.44*EBV(gas)$ .

<span id="page-21-0"></span>•  $r \times$  (optional): scalar ratio of total to selective extinction, default is 4.05. Calzetti et al. (2000) estimate  $r_v = 4.05 \pm 0.80$  from optical-IR observations of 4 starbursts.

# **Output**

Unreddened flux vector, same units and number of elements as flux. Flux values will be left unchanged outside valid domain (0.0912 - 2.2 microns).

### **Example**

Estimate how a flat galaxy spectrum (in wavelength) between 1200 and 3200 is altered by a reddening of  $E(B-V)$  = 0.1.

```
julia> wave = reshape(1200:50:3150,40);
julia> flux = ones(wave);
julia> calz_unred(wave, flux, -0.1);
```
# **Notes**

Code of this function is based on IDL Astronomy User's Library.

# **6.1.6 ct2lst**

**ct2lst** (*longitude*,  $id$ )  $\rightarrow$  local sidereal time **ct2lst**(*longitude*, *tz*, *date*) → local\_sidereal\_time

#### **Purpose**

Convert from Local Civil Time to Local Mean Sidereal Time.

#### **Arguments**

The function can be called in two different ways. The only argument common to both methods is longitude:

• longitude: the longitude in degrees (east of Greenwich) of the place for which the local sidereal time is desired, scalar. The Greenwich mean sidereal time (GMST) can be found by setting longitude =  $0$ .

The civil date to be converted to mean sidereal time can be specified either by providing the Julian days:

• jd (optional numeric keyword): this is number of Julian days for the date to be converted. It can be a scalar or an array.

or the time zone and the date:

- tz: the time zone of the site in hours, positive East of the Greenwich meridian (ahead of GMT). Use this parameter to easily account for Daylight Savings time (e.g. -4=EDT, -5 = EST/CDT), scalar.
- date: this is the local civil time with type DateTime. It can be a scalar or an array.

# **Output**

The local sidereal time for the date/time specified in hours. This is a scalar or an array of the same length as  $\exists d$  or date.

# **Method**

The Julian days of the day and time is question is used to determine the number of days to have passed since 2000-01- 01. This is used in conjunction with the GST of that date to extrapolate to the current GST; this is then used to get the LST. See Astronomical Algorithms by Jean Meeus, p. 84 (Eq. 11-4) for the constants used.

#### **Example**

Find the Greenwich mean sidereal time (GMST) on 2008-07-30 at 15:53 in Baltimore, Maryland (longitude=-76.72 degrees). The timezone is EDT or tz=-4

```
julia> ct2lst(-76.72, -4, DateTime(2008, 7, 30, 15, 53))
11.356505172312609
julia> sixty(ans)
3-element Array{Float64,1}:
11.0 # Hours
21.0 # Minutes
23.4186 # Seconds
```
Find the Greenwich mean sidereal time (GMST) on 2015-11-24 at 13:21 in Heidelberg, Germany (longitude=08° 43' E). The timezone is CET or tz=1. Provide ct2lst only with the longitude of the place and the number of Julian days.

```
# Convert longitude to decimals.
julia> longitude=ten(8, 43)
8.716666666666667
# Get number of Julian days. Remember to subtract the time zone in
# order to convert local time to UTC.
julia> jd = jdcnv(DateTime(2015, 11, 24, 13, 21) - Dates.Hour(1))
2.4573510145833334e6
# Calculate Greenwich Mean Sidereal Time.
julia> ct2lst(longitude, jd)
17.140685171005316
julia> sixty(ans)
3-element Array{Float64,1}:
17.0 # Hours
 8.0 # Minutes
26.4666 # Seconds
```
#### **Notes**

Code of this function is based on IDL Astronomy User's Library.

# <span id="page-23-0"></span>**6.1.7 daycnv**

**daycnv**(*julian\_days*) → DateTime

# **Purpose**

Converts Julian days number to Gregorian calendar dates.

# **Explanation**

Takes the number of Julian calendar days since epoch  $-4713-11-24T12:00:00$  and returns the corresponding proleptic Gregorian Calendar date.

# **Argument**

• julian\_days: Julian days number, scalar or array.

# **Output**

Proleptic Gregorian Calendar date, of type DateTime, corresponding to the given Julian days number.

# **Example**

```
julia> daycnv(2440000)
1968-05-23T12:00:00
```
### **Notes**

jdcnv is the inverse of this function.

# **6.1.8 flux2mag**

**flux2mag** ( $flux$ [,  $zero\_point$ ,  $ABwave = number$ ])  $\rightarrow$  magnitude

### **Purpose**

Convert from flux expressed in erg/(s cm<sup>2</sup> Å) to magnitudes.

# **Explanation**

This is the reverse of mag2flux.

# <span id="page-24-0"></span>**Arguments**

- flux: the flux to be converted in magnitude, expressed in erg/(s cm<sup>2</sup> Å). It can be either a scalar or an array.
- zero\_point: scalar giving the zero point level of the magnitude. If not supplied then defaults to 21.1 (Code et al 1976). Ignored if the ABwave keyword is supplied
- ABwave (optional numeric keyword): wavelength scalar or vector in Angstroms. If supplied, then returns Oke AB magnitudes (Oke & Gunn 1983, ApJ, 266, 713; [http://adsabs.harvard.edu/abs/1983ApJ...266..713O\)](http://adsabs.harvard.edu/abs/1983ApJ...266..713O).

# **Output**

The magnitude. It is of the same type, scalar or array, as  $f$ lux.

If the ABwave keyword is set then magnitude is given by the expression

ABmag =  $-2.5 \log_{10}(f) - 5 \log_{10}(ABwave) - 2.406$ 

Otherwise, magnitude is given by the expression

$$
mag = -2.5 \log_{10}(flux) - zero point
$$

# **Example**

```
julia> flux2mag(5.2e-15)
14.609991640913002
```
### **Notes**

Code of this function is based on IDL Astronomy User's Library.

# **6.1.9 get\_date**

```
get_date([date::DateTime ]) → string
get_date([date::DateTime;] old=true) → string
get_date([date::DateTime;] timetag=true) → string
```
#### **Purpose**

Returns the UTC date in "CCYY-MM-DD" format for FITS headers.

# **Explanation**

This is the format required by the DATE and DATE-OBS keywords in a FITS header.

# <span id="page-25-0"></span>**Argument**

- date (optional): the date in UTC standard, of DateTime type. If omitted, defaults to the current UTC time.
- old (optional boolean keyword): see below.
- timetag (optional boolean keyword): see below.

# **Output**

A string with the date formatted according to the given optional keywords.

• When no optional keywords (timetag and old) are supplied, the format of the output string is "CCYY-MM-DD" (year-month-day part of the date), where represents a 4-digit calendar year, the 2-digit ordinal number of a calendar month within the calendar year, and

the 2-digit ordinal number of a day within the calendar month.

- If the boolean keyword old is true (default: false), the year-month-day part of date has "DD/MM/YY" format. This is the formerly (pre-1997) recommended for FITS. Note that this format is now deprecated because it uses only a 2-digit representation of the year.
- If the boolean keyword timetag is true (default: false), "Thh:mm:ss" is appended to the year-month-day part of the date, where represents the hour in the day, the minutes, the seconds, and the literal 'T' the ISO 8601 time designator.

Note that old and timetag keywords can be used together, so that the output string will have "DD/MM/YYThh:mm:ss" format.

### **Example**

```
julia> get_date(timetag=true)
"2016-03-14T11:26:23"
```
### **Notes**

- 1. A discussion of the DATExxx syntax in FITS headers can be found in <http://www.cv.nrao.edu/fits/documents/standards/year2000.txt>
- 2. Those who wish to use need further flexibility in their date formats (e.g. to use TAI time) should look at Bill Thompson's time routines in <http://sohowww.nascom.nasa.gov/solarsoft/gen/idl/time>

# **6.1.10 get\_juldate**

**get\_juldate**() → julian\_days

# **Purpose**

Return the number of Julian days for current time.

# <span id="page-26-0"></span>**Explanation**

Return for current time the number of Julian calendar days since epoch  $-4713-11-24T12:00:00$  as a floating point.

# **Example**

```
julia> get_juldate()
2.4574620222685183e6
julia> daycnv(get_juldate())
2016-03-14T12:32:13
```
# **Notes**

Use jdcnv to get the number of Julian days for a different date.

# **6.1.11 gcirc**

**gcirc** (*units*, *ra1*, *dec1*, *ra2*, *dec2*)  $\rightarrow$  angular\_distance

# **Purpose**

Computes rigorous great circle arc distances.

# **Explanation**

Input position can be either radians, sexagesimal right ascension and declination, or degrees.

# **Arguments**

- units: integer, can be either 0, or 1, or 2. Describes units of inputs and output:
	- 0: everything (input right ascensions and declinations, and output distance) is radians
	- 1: right ascensions are in decimal hours, declinations in decimal degrees, output distance in arc seconds
	- 2: right ascensions and declinations are in degrees, output distance in arc seconds
- ra1: right ascension or longitude of point 1
- dec1: declination or latitude of point 1
- ra2: right ascension or longitude of point 2
- dec2: declination or latitude of point 2

Both ra1 and dec1, and ra2 and dec2 can be given as 2-tuples (ra1, dec1) and (ra2, dec2).

# <span id="page-27-0"></span>**Output**

Angular distance on the sky between points 1 and 2, as a AbstractFloat. See units argument above for the units.

# **Method**

"Haversine formula" see [http://en.wikipedia.org/wiki/Great-circle\\_distance.](http://en.wikipedia.org/wiki/Great-circle_distance)

# **Example**

```
julia> gcirc(0, 120, -43, 175, +22)
1.590442261600714
```
#### **Notes**

- If ra1, dec1 are scalars, and ra2, dec2 are vectors, then the output is a vector giving the distance of each element of ra2, dec2 to ra1, dec1. Similarly, if ra1,de1 are vectors, and ra2,dec2 are scalars, then the output is a vector giving the distance of each element of ra1, dec1 to ra2, dec2. If both ra1, dec1 and ra2, dec2 are vectors then the output is a vector giving the distance of each element of ra1, dec1 to the corresponding element of ra2, dec2.
- The function sphdist provides an alternate method of computing a spherical distance.
- The Haversine formula can give rounding errors for antipodal points.

Code of this function is based on IDL Astronomy User's Library.

# **6.1.12 jdcnv**

**jdcnv**(*date::DateTime*) → julian\_days

# **Purpose**

Convert proleptic Gregorian Calendar date in UTC standard to number of Julian days.

### **Explanation**

Takes the given proleptic Gregorian date in UTC standard and returns the number of Julian calendar days since epoch -4713-11-24T12:00:00.

# **Argument**

• date: date of DateTime type, in proleptic Gregorian Calendar.

# **Output**

Number of Julian days, as a floating point.

#### <span id="page-28-0"></span>**Example**

Find the Julian days number at 2009 August 23, 03:39:06.

```
julia> jdcnv(DateTime(2009, 08, 23, 03, 39, 06))
2.4550666521527776e6
```
### **Notes**

This is the inverse of daycnv.

get\_juldate returns the number of Julian days for current time. It is equivalent to jdcnv(Dates.now()).

For the conversion of Julian date to number of Julian days, use juldate.

# **6.1.13 juldate**

**juldate**(*date::DateTime*) → reduced\_julia\_days

#### **Purpose**

Convert from calendar to Reduced Julian Days.

#### **Explanation**

Julian Day Number is a count of days elapsed since Greenwich mean noon on 1 January 4713 B.C. Julian Days are the number of Julian days followed by the fraction of the day elapsed since the preceding noon.

This function takes the given date and returns the number of Julian calendar days since epoch 1858-11-16T12:00:00 (Reduced Julian Days = Julian Days - 2400000).

# **Argument**

• date: date of DateTime type, in Julian Calendar, UTC standard.

#### **Example**

Get number of Reduced Julian Days at 2016-03-20T15:24:00.

```
julia> juldate(DateTime(2016, 03, 20, 15, 24))
57468.14166666667
```
# **Notes**

Julian Calendar is assumed, thus before 1582-10-15T00:00:00 this function is *not* the inverse of daycnv. For the conversion proleptic Gregorian date to number of Julian days, use jdcnv, which is the inverse of daycnv.

Code of this function is based on IDL Astronomy User's Library.

# <span id="page-29-0"></span>**6.1.14 mag2flux**

```
\text{mag2flux}(mag[, zero\_point, ABwave=number]) \rightarrow flux
```
# **Purpose**

Convert from magnitudes to flux expressed in erg/(s cm<sup>2</sup>  $\rm \AA$ ).

# **Explanation**

This is the reverse of flux2maq.

# **Arguments**

- mag: the magnitude to be converted in flux. It can be either a scalar or an array.
- zero\_point: scalar giving the zero point level of the magnitude. If not supplied then defaults to 21.1 (Code et al 1976). Ignored if the ABwave keyword is supplied
- ABwave (optional numeric keyword): wavelength, scalar or array, in Angstroms. If supplied, then the input mag is assumed to contain Oke AB magnitudes (Oke & Gunn 1983, ApJ, 266, 713; [http://adsabs.harvard.edu/abs/1983ApJ...266..713O\)](http://adsabs.harvard.edu/abs/1983ApJ...266..713O).

# **Output**

The flux. It is of the same type, scalar or array, as mag.

If the ABwave keyword is set, then the flux is given by the expression

 $flux = 10^{-0.4(max + 2.406 + 4 log_{10}(ABwave))}$ 

Otherwise the flux is given by

 $flux = 10^{-0.4 \text{(mag+zero point)}}$ 

# **Example**

```
julia> mag2flux(8.3)
1.7378008287493692e-12
```
# **Notes**

Code of this function is based on IDL Astronomy User's Library.

# **6.1.15 polrec**

 $\textbf{polve}(\textit{radius}, \textit{angle}[, \textit{degrees}=\textit{true}]) \rightarrow x, y$ 

### <span id="page-30-0"></span>**Purpose**

Convert 2D polar coordinates to rectangular coordinates.

#### **Explanation**

This is the partial inverse function of recpol.

#### **Arguments**

- radius: radial coordinate of the point. It may be a scalar or an array.
- angle: the angular coordinate of the point. It may be a scalar or an array of the same lenth as radius.
- degrees (optional boolean keyword): if true, the angle is assumed to be in degrees, otherwise in radians. It defaults to false.

Mandatory arguments can also be passed as the 2-tuple (radius, angle), so that it is possible to execute recpol(polrec(radius, angle)).

# **Output**

A 2-tuple  $(x, y)$  with the rectangular coordinate of the input. If radius and angle are arrays, x and y are arrays of the same length as radius and angle.

#### **Example**

Get rectangular coordinates  $(x, y)$  of the point with polar coordinates  $(r, ) = (1.7, 227)$ , with angle expressed in degrees.

```
julia> x, y = polrec(1.7, 227, degrees=true)
(-1.1593972121062475,-1.2433012927525897)
```
# **6.1.16 precess**

**precess** (*ra*, *dec*, *equinox1*, *equinox*2 $[$ , *FK4*=*true*, *radians*=*true*  $]$ )  $\rightarrow$  prec\_ra, prec\_dec

#### **Purpose**

Precess coordinates from equinox1 to equinox2.

# **Explanation**

The default (ra, dec) system is FK5 based on epoch J2000.0 but FK4 based on B1950.0 is available via the FK4 boolean keyword.

# <span id="page-31-0"></span>**Arguments**

- ra: input right ascension, scalar or vector, in degrees, unless the radians keyword is set to true
- dec: input declination, scalar or vector, in degrees, unless the radians keyword is set to true
- equinox1: original equinox of coordinates, numeric scalar.
- equinox2: equinox of precessed coordinates.
- FK4 (optional boolean keyword): if this keyword is set to true, the FK4 (B1950.0) system precession angles are used to compute the precession matrix. When it is false, the default, use FK5 (J2000.0) precession angles.
- radians (optional boolean keyword): if this keyword is set to true, then the input and output right ascension and declination vectors are in radians rather than degrees.

# **Output**

The 2-tuple (ra, dec) of coordinates modified by precession.

# **Example**

The Pole Star has J2000.0 coordinates (2h, 31m, 46.3s, 89d 15' 50.6"); compute its coordinates at J1985.0

```
julia> ra, dec = ten(2,31,46.3) *15, ten(89,15,50.6)
(37.94291666666666,89.26405555555556)
julia> adstring(precess(ra, dec, 2000, 1985), precision=1)
" 02 16 22.73 +89 11 47.3"
```
Precess the B1950 coordinates of Eps Ind (RA = 21h 59m,33.053s, DEC = (-56d, 59', 33.053") to equinox B1975.

```
julia> ra, dec = ten(21, 59, 33.053) *15, ten(-56, 59, 33.053)
(329.88772083333333,-56.992514722222225)
julia> adstring(precess(ra, dec, 1950, 1975, FK4=true), precision=1)
" 22 01 15.46 -56 52 18.7"
```
### **Method**

Algorithm from "Computational Spherical Astronomy" by Taff (1983), p. 24. (FK4). FK5 constants from "Explanatory Supplement To The Astronomical Almanac" 1992, page 104 Table 3.211.1 [\(https://archive.org/details/131123ExplanatorySupplementAstronomicalAlmanac\)](https://archive.org/details/131123ExplanatorySupplementAstronomicalAlmanac).

#### **Notes**

Accuracy of precession decreases for declination values near 90 degrees. precess should not be used more than 2.5 centuries from 2000 on the FK5 system (1950.0 on the FK4 system).

Code of this function is based on IDL Astronomy User's Library.

# **6.1.17 precess\_xyz**

**precess\_xyz**  $(x, y, z, \text{equinox1}, \text{equinox2}) \rightarrow \text{prec\_x}, \text{prec\_y}, \text{prec\_z}$ 

# <span id="page-32-0"></span>**Purpose**

Precess equatorial geocentric rectangular coordinates.

# **Arguments**

- x, y, z: scalars or vectors giving heliocentric rectangular coordinates.
- equinox1: original equinox of coordinates, numeric scalar.
- equinox2: equinox of precessed coordinates, numeric scalar.

Input coordinates can be given also a 3-tuple  $(x, y, z)$ .

#### **Output**

The 3-tuple  $(x, y, z)$  of coordinates modified by precession.

#### **Example**

Precess 2000 equinox coordinates  $(1, 1, 1)$  to 2050.

```
julia> precess_xyz(1, 1, 1, 2000, 2050)
(0.9838854500981734,1.0110925876508692,1.0048189888146941)
```
# **Method**

The equatorial geocentric rectangular coordinates are converted to right ascension and declination, precessed in the normal way, then changed back to x, y and z using unit vectors.

#### **Notes**

Code of this function is based on IDL Astronomy User's Library.

# **6.1.18 premat**

**premat** (*equinox1*, *equinox*2 $[$ , *FK4=true*  $]$ )  $\rightarrow$  precession\_matrix

#### **Purpose**

Return the precession matrix needed to go from equinox1 to equinox2.

# **Explanation**

This matrix is used by precess and baryvel to precess astronomical coordinates.

# <span id="page-33-0"></span>**Arguments**

- equinox1: original equinox of coordinates, numeric scalar.
- equinox2: equinox of precessed coordinates.
- FK4 (optional boolean keyword): if this keyword is set to true, the FK4 (B1950.0) system precession angles are used to compute the precession matrix. When it is false, the default, use FK5 (J2000.0) precession angles.

# **Output**

A 3×3 AbstractFloat matrix, used to precess equatorial rectangular coordinates.

#### **Example**

Return the precession matrix from 1950.0 to 1975.0 in the FK4 system

```
julia> premat(1950,1975,FK4=true)
3x3 Array{Float64,2}:
0.999981 -0.00558775 -0.002429090.00558775 0.999984 -6.78691e-6
0.00242909 -6.78633e-6 0.999997
```
#### **Method**

FK4 constants from "Computational Spherical Astronomy" by Taff (1983), p. 24. (FK4). FK5 constants from "Explanatory Supplement To The Astronomical Almanac" 1992, page 104 Table 3.211.1 [\(https://archive.org/details/131123ExplanatorySupplementAstronomicalAlmanac\)](https://archive.org/details/131123ExplanatorySupplementAstronomicalAlmanac).

# **Notes**

Code of this function is based on IDL Astronomy User's Library.

# **6.1.19 radec**

 $\texttt{radec}(ra::Number, dec::Number[, hours=true]) \rightarrow ra\_hours, ra\_minutes, ra\_seconds, dec\_degrees,$ dec\_minutes, dec\_seconds

#### **Purpose**

Convert right ascension and declination from decimal to sexagesimal units.

#### **Explanation**

The conversion is to sexagesimal hours for right ascension, and sexagesimal degrees for declination.

# <span id="page-34-0"></span>**Arguments**

- ra: decimal right ascension, scalar or array. It is expressed in degrees, unless the optional keyword hours is set to true.
- dec: declination in decimal degrees, scalar or array, same number of elements as ra.
- hours (optional boolean keyword): if false (the default), ra is assumed to be given in degrees, otherwise ra is assumed to be expressed in hours.

#### **Output**

A 6-tuple of AbstractFloat:

(ra\_hours, ra\_minutes, ra\_seconds, dec\_degrees, dec\_minutes, dec\_seconds)

If ra and dec are arrays, also each element of the output 6-tuple are arrays of the same dimension.

# **Example**

Position of Sirius in the sky is  $(ra, dec) = (6.7525, -16.7161)$ , with right ascension expressed in hours. Its sexagesimal representation is given by

```
julia> \text{radec}(6.7525, -16.7161, \text{ hours} = \text{true})(6.0,45.0,9.0,-16.0,42.0,57.9600000000064)
```
# **6.1.20 recpol**

```
recpol (x, y), degrees=true \rightarrow radius, angle
```
#### **Purpose**

Convert 2D rectangular coordinates to polar coordinates.

#### **Explanation**

This is the partial inverse function of polrec.

#### **Arguments**

- x: the abscissa coordinate of the point. It may be a scalar or an array.
- y: the ordinate coordinate of the point. It may be a scalar or an array of the same lenth as x.
- degrees (optional boolean keyword): if true, the output angle is given in degrees, otherwise in radians. It defaults to false.

Mandatory arguments may also be passed as the 2-tuple  $(x, y)$ , so that it is possible to execute polrec(recpol(x, y)).

# <span id="page-35-0"></span>**Output**

A 2-tuple (radius, angle) with the polar coordinates of the input. The coordinate angle coordinate lies in the range [−, ] if degrees=false, or [−180, 180] when degrees=true.

If x and y are arrays, radius and angle are arrays of the same length as radius and angle.

# **Example**

Calculate polar coordinates  $(r, )$  of point with rectangular coordinates  $(x, y) = (2.24, -1.87)$ .

```
julia> r, phi = recpol(2.24, -1.87)
(2.9179616172938263,-0.6956158538564537)
```
Angle is given in radians.

# **6.1.21 rhotheta**

**rhotheta** (*period*, *periastron*, *eccentricity*, *semimajor\_axis*, *inclination*, *omega*, *omega2*, *epoch*)  $\rightarrow$  rho, theta

# **Purpose**

Calculate the separation and position angle of a binary star.

#### **Explanation**

This function will return the separation and position angle of a visual binary star derived from its orbital elements. The algorithms described in the following book will be used: Meeus J., 1992, Astronomische Algorithmen, Barth. Compared to the examples given at page 400 and no discrepancy found.

# **Arguments**

- period: period [year]
- periastro: time of periastron passage [year]
- eccentricity: eccentricity of the orbit
- semimajor axis: semi-major axis [arc second]
- inclination: inclination angle [degree]
- omega: node [degree]
- omega2: longitude of periastron [degree]
- epoch: epoch of observation [year]

All input parameters have to be scalars.

# <span id="page-36-0"></span>**Output**

The 2-tuple (,), where

- : separation [arc second]
- : position angle [degree]

# **Example**

Find the position of Eta Coronae Borealis at the epoch 2016

```
julia> \rho, \theta = rhotheta(41.623, 1934.008, 0.2763, 0.907, 59.025, 23.717, 219.907, 2016)
(0.6351167848228113,214.42513388052114)
```
# **Notes**

Code of this function is based on IDL Astronomy User's Library.

# **6.1.22 sixty**

```
\textbf{sixty}(number) \rightarrow [\text{deg, min, sec}]
```
# **Purpose**

Converts a decimal number to sexagesimal.

# **Explanation**

The reverse of ten function.

# **Argument**

• number: decimal number to be converted to sexagesimal.

# **Output**

An array of three AbstractFloat, that are the sexagesimal counterpart (degrees, minutes, seconds) of number.

# **Example**

```
julia> sixty(-0.615)
3-element Array{Float64,1}:
-0.036.0
 54.0
```
### <span id="page-37-0"></span>**Notes**

Code of this function is based on IDL Astronomy User's Library.

# **6.1.23 sphdist**

**sphdist** (*long1*, *lat1*, *long2*, *lat2*[, *degrees=true*])  $\rightarrow$  angular\_distance

# **Purpose**

Angular distance between points on a sphere.

# **Arguments**

- long1: longitude of point 1
- lat1: latitude of point 1
- long2: longitude of point 2
- lat2: latitude of point 2
- degrees (optional boolean keyword): if true, all angles, including the output distance, are assumed to be in degrees, otherwise they are all in radians. It defaults to false.

#### **Output**

Angular distance on a sphere between points 1 and 2, as an AbstractFloat. It is expressed in radians unless degrees keyword is set to true.

#### **Example**

```
julia> sphdist(120, -43, 175, +22)
1.5904422616007134
```
### **Notes**

- gcirc function is similar to sphdist, but may be more suitable for astronomical applications.
- If long1, lat1 are scalars, and long2, lat2 are vectors, then the output is a vector giving the distance of each element of long2, lat2 to long1, lat1. Similarly, if long1,de1 are vectors, and long2,lat2 are scalars, then the output is a vector giving the distance of each element of long1, lat1 to long2, lat2. If both long1, lat1 and long2, lat2 are vectors then the output is a vector giving the distance of each element of long1, lat1 to the corresponding element of long2, lat2.

Code of this function is based on IDL Astronomy User's Library.

# <span id="page-38-0"></span>**6.1.24 ten**

 $\tan(\deg), \min, \sec)$   $\rightarrow$  decimal **ten**(*"deg:min:sec"*) → decimal  $\textbf{tenv}\left(\left[\text{deg}\right] \right[, \text{min}\left[\left[\text{, sec}\right]\right] \rightarrow \text{decimal}$ **tenv** ( $\left[ \text{``deg:min:sec''} \right)$ )  $\rightarrow$  decimal

# **Purpose**

Converts a sexagesimal number or string to decimal.

# **Explanation**

ten is the inverse of the sixty function. tenv is the vectorial version of ten.

# **Arguments**

ten takes as argument either three scalars (deg, min, sec) or a string. The string should have the form "deg:min:sec" or "deg min sec". Also a one dimensional array [deg, min, sec] is accepted as argument.

If minutes and seconds are not specified they default to zero.

tenv takes as input three numerical arrays of numbers (minutes and seconds arrays default to null arrays if omitted) or one array of strings.

# **Output**

The decimal conversion of the sexagesimal numbers provided is returned. The output has the same dimension as the input.

# **Method**

The formula used for the conversion is

$$
\text{sign}(\text{deg})\left(|\text{deg}| + \frac{\text{min}}{60} + \frac{\text{sec}}{3600}\right)
$$

# **Example**

```
julia> ten(-0.0, 19, 47)
-0.3297222222222222
julia> ten("+5:14:58")
5.249444444444444
julia> ten ("-10 26")
-10.433333333333334
```
# <span id="page-39-0"></span>**Notes**

These functions cannot deal with  $-0$  (negative integer zero) in numeric input. If it is important to give sense to negative zero, you can either make sure to pass a floating point negative zero  $-0.0$  (this is the best option), or use negative minutes and seconds, or non-integer negative degrees and minutes.

# **6.1.25 vactoair**

**vactoair**(*wave\_vacuum*) → wave\_air

# **Purpose**

Converts vacuum wavelengths to air wavelengths.

#### **Explanation**

Corrects for the index of refraction of air under standard conditions. Wavelength values below 2000 will not be altered. Uses relation of Ciddor (1996).

# **Arguments**

• wave\_vacuum: vacuum wavelength in angstroms. Can be either a scalar or an array of numbers. Wavelengths are corrected for the index of refraction of air under standard conditions. Wavelength values below 2000 will *not* be altered, take care within [1, 2000].

#### **Output**

Air wavelength in angstroms, same number of elements as wave\_vacuum.

#### **Method**

Uses relation of Ciddor (1996), Applied Optics 35, 1566 [\(http://adsabs.harvard.edu/abs/1996ApOpt..35.1566C\)](http://adsabs.harvard.edu/abs/1996ApOpt..35.1566C).

# **Example**

If the vacuum wavelength is  $w = 2000$ , then vactoair (w) yields an air wavelength of 1999.353.

#### **Notes**

airtovac converts air wavelengths to vacuum wavelengths.

Code of this function is based on IDL Astronomy User's Library.

# <span id="page-40-0"></span>**6.1.26 xyz**

**xyz**  $(id$ , *equinox*=2000])  $\rightarrow$  x, y, z, v\_x, v\_y, v\_z

# **Purpose**

Calculate geocentric  $x$ ,  $y$ , and  $z$  and velocity coordinates of the Sun.

# **Explanation**

Calculates geocentric x, y, and z vectors and velocity coordinates  $(dx, dy)$  and  $dz$ ) of the Sun. (The positive x axis is directed towards the equinox, the y-axis, towards the point on the equator at right ascension 6h, and the  $z$  axis toward the north pole of the equator). Typical position accuracy is  $< 10^{-4}$  AU (15000 km).

# **Arguments**

- jd: number of Reduced Julian Days for the wanted date. It can be either a scalar or a vector.
- equinox (optional numeric keyword): equinox of output. Default is 1950.

You can use juldate to get the number of Reduced Julian Days for the selected dates.

# **Output**

The 6-tuple  $(x, y, z, v_x, v_y, v_z)$ , where

- $x, y, z$ : scalars or vectors giving heliocentric rectangular coordinates (in AU) for each date supplied. Note that  $\sqrt{x^2 + y^2 + z^2}$  gives the Earth-Sun distance for the given date.
- $v_x, v_y, v_z$ : velocity vectors corresponding to  $x, y$ , and  $z$ .

# **Example**

What were the rectangular coordinates and velocities of the Sun on 1999-01-22T00:00:00 (= JD 2451200.5) in J2000 coords? Note: Astronomical Almanac (AA) is in TDT, so add 64 seconds to UT to convert.

```
julia> jd = juldate(DateTime(1999, 1, 22))
51200.5
julia> xyz(jd + 64./86400., equinox=2000)
(0.5145687092402946,-0.7696326261820777,-0.33376880143026394,0.014947267514081075,0.008314838205475
```
Compare to Astronomical Almanac (1999 page C20)

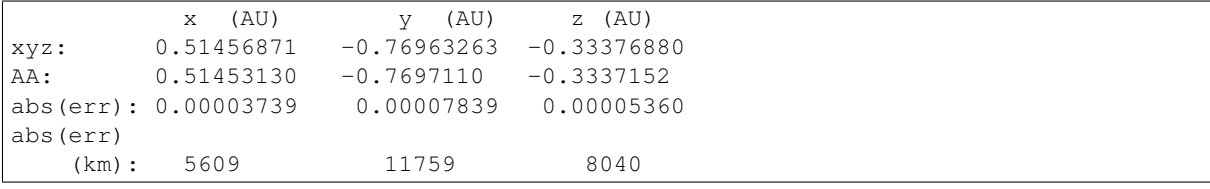

NOTE: Velocities in AA are for Earth/Moon barycenter (a very minor offset) see AA 1999 page E3

<span id="page-41-0"></span>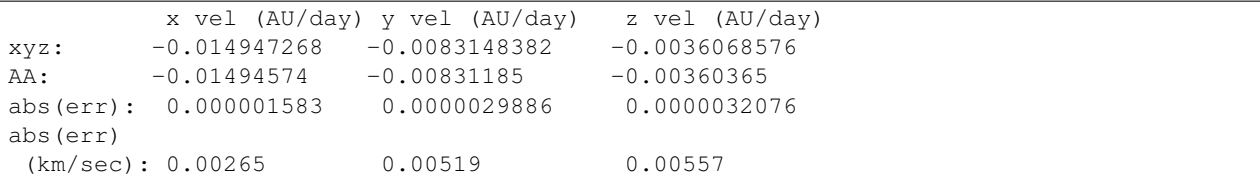

# **Notes**

Code of this function is based on IDL Astronomy User's Library.

# **6.1.27 ydn2md**

 $\mathbf{ydn2md}(\mathbf{year}, \mathbf{day}) \rightarrow \mathbf{date}$ 

### **Purpose**

Convert from year and day number of year to a date.

# **Explanation**

Returns the date corresponding to the day of year.

#### **Arguments**

- year: the year, as a scalar integer.
- day: the day of year, as an integer. It is can be either a scalar or array of integers.

### **Output**

The date, of Date type, of day − 1 days after January 1st of year.

# **Example**

Find the date of the 60th and 234th days of the year 2016.

```
julia> ydn2md(2016, [60, 234])
2-element Array{Date,1}:
2016-02-29
2016-08-21
```
# **Note**

ymd2dn converts from a date to day of the year.

# <span id="page-42-0"></span>**6.1.28 ymd2dn**

**ymd2dn**(*date*) → number\_of\_days

# **Purpose**

Convert from a date to day of the year.

# **Explanation**

Returns the day of the year for date with January 1st being day 1.

# **Arguments**

• date: the date with Date type. Can be a single date or an array of dates.

# **Output**

The day of the year for the given date. If date is an array, returns an array of days.

# **Example**

Find the days of the year for March 5 in the years 2015 and 2016 (this is a leap year).

```
julia> ymd2dn([Date(2015, 3, 5), Date(2016, 3, 5)])
2-element Array{Int64,1}:
64
 65
```
# **Note**

ydn2md converts from year and day number of year to a date.

# **6.2 Miscellaneous (Non-Astronomy) Utilities**

# **6.2.1 cirrange**

**cirrange** ( $number$ [,  $max$ ])  $\rightarrow$  restricted\_number

# **Purpose**

Force a number into a given range  $[0, \text{max})$ .

# **Argument**

- number: the number to modify. Can be a scalar or an array.
- max (optional numerical argument): specify the extremum of the range  $[0, \text{max})$  into which the number should be restricted. If omitted, defaults to 360.0.

# **Output**

The converted number or array of numbers, as AbstractFloat.

# **Example**

Restrict an array of numbers in the range  $[0, 2)$  as if they are angles expressed in radians:

```
julia> cirrange([4pi, 10, -5.23], 2.0*pi)
3-element Array{Float64,1}:
0.0
3.71681
1.05319
```
# **Notes**

This function does not support the radians keyword like IDL implementation. Use  $\max = 2.0 \times \pi$  to restrict a number to the same interval.

Code of this function is based on IDL Astronomy User's Library.

# **Related Projects**

<span id="page-44-0"></span>This is not the only effort to bundle astronomical functions written in Julia language. Other packages useful for more specific purposes are available at [https://juliaastro.github.io/.](https://juliaastro.github.io/) A list of other packages is available at [https://github.com/svaksha/Julia.jl/blob/master/Astronomy.md.](https://github.com/svaksha/Julia.jl/blob/master/Astronomy.md)

Because of this, some of IDL AstroLib's utilities are not provided in AstroLib. jl because already present in other Julia packages. Here is a list of such utilities:

- aper, see <https://github.com/kbarbary/AperturePhotometry.jl>
- cosmo\_param, see Cosmology package [\(https://github.com/JuliaAstro/Cosmology.jl\)](https://github.com/JuliaAstro/Cosmology.jl)
- galage, see Cosmology package [\(https://github.com/JuliaAstro/Cosmology.jl\)](https://github.com/JuliaAstro/Cosmology.jl)
- glactc\_pm, see SkyCoords package [\(https://github.com/kbarbary/SkyCoords.jl\)](https://github.com/kbarbary/SkyCoords.jl)
- glactc, see SkyCoords package [\(https://github.com/kbarbary/SkyCoords.jl\)](https://github.com/kbarbary/SkyCoords.jl)
- lumdist, see Cosmology package [\(https://github.com/JuliaAstro/Cosmology.jl\)](https://github.com/JuliaAstro/Cosmology.jl)

In addition, there are similar projects for Python [\(Python AstroLib\)](http://www.hs.uni-hamburg.de/DE/Ins/Per/Czesla/PyA/PyA/pyaslDoc/pyasl.html) and R [\(Astronomy Users Library\)](http://rpackages.ianhowson.com/cran/astrolibR/).

#### Index

# A

adstring() (built-in function), [13](#page-16-1) airtovac() (built-in function), [14](#page-17-0) aitoff() (built-in function), [15](#page-18-0) altaz2hadec() (built-in function), [16](#page-19-0)

# C

calz\_unred() (built-in function), [17](#page-20-0) cirrange() (built-in function), [39](#page-42-0) ct2lst() (built-in function), [18](#page-21-0)

# D

daycnv() (built-in function), [20](#page-23-0)

# F

flux2mag() (built-in function), [20](#page-23-0)

# G

gcirc() (built-in function), [23](#page-26-0) get\_date() (built-in function), [21](#page-24-0) get\_juldate() (built-in function), [22](#page-25-0)

# J

jdcnv() (built-in function), [24](#page-27-0) juldate() (built-in function), [25](#page-28-0)

# M

mag2flux() (built-in function), [26](#page-29-0)

# P

polrec() (built-in function), [26](#page-29-0) precess() (built-in function), [27](#page-30-0) precess\_xyz() (built-in function), [28](#page-31-0) premat() (built-in function), [29](#page-32-0)

# R

radec() (built-in function), [30](#page-33-0) recpol() (built-in function), [31](#page-34-0) rhotheta() (built-in function), [32](#page-35-0)

# S

sixty() (built-in function), [33](#page-36-0) sphdist() (built-in function), [34](#page-37-0)

# T

ten() (built-in function), [35](#page-38-0) tenv() (built-in function), [35](#page-38-0)

# V

vactoair() (built-in function), [36](#page-39-0)

# X

xyz() (built-in function), [37](#page-40-0)

# Y

ydn2md() (built-in function), [38](#page-41-0) ymd2dn() (built-in function), [39](#page-42-0)